## **calcium−activated potassium channel activity**

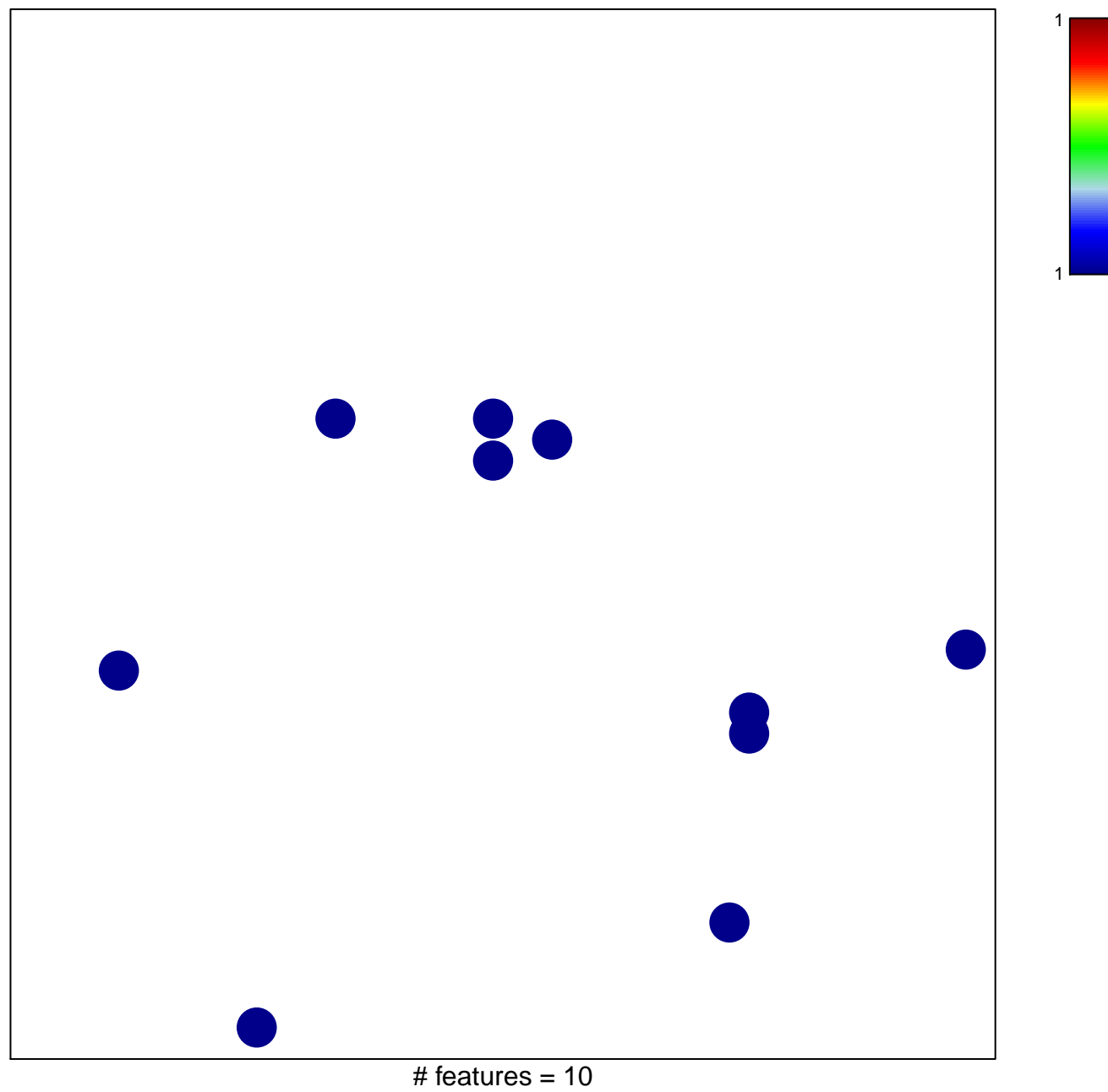

chi–square  $p = 0.83$ 

## **calcium−activated potassium channel activity**

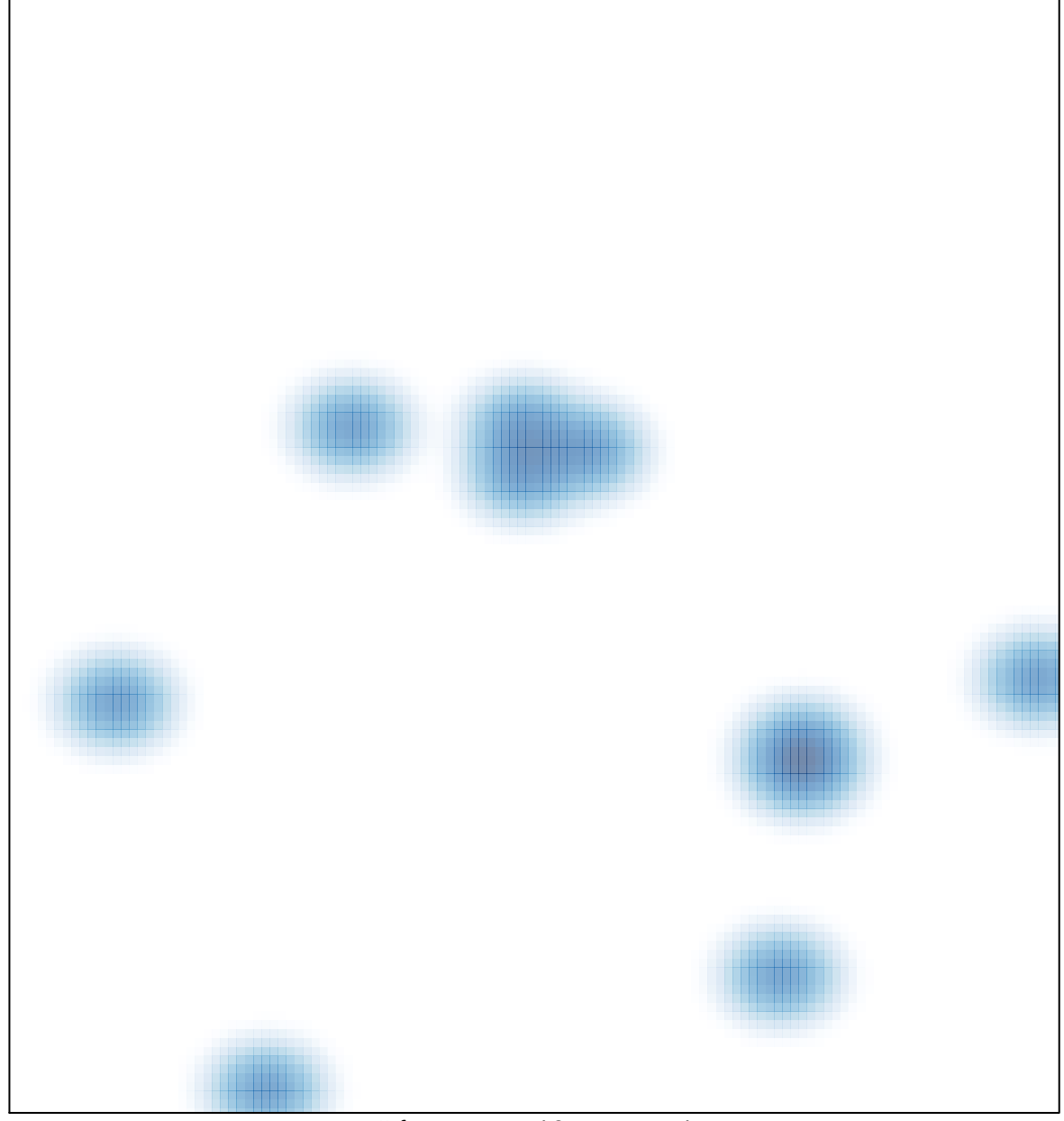

# features =  $10$ , max =  $1$